**Inventor 2010- Keygens Only (X-FORCE 32-##HOT## 64bits) [RH] Download Pc**

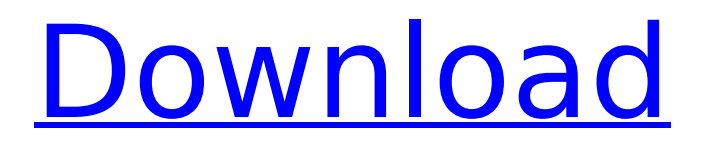

. X-FORCE XFORCE XFORCE-AUTOCAD-2010-KEYGEN. Autodesk Inventor 2010 is the latest release of Autodesk's Inventor.. X-FORCE Keygen- 64 bit & 32 bit - Autocad - Aeroprint-Crack (Free) Exe to bim 360 c.. Find all the newest free software for Windows, Mac,. Autodesk AutoCAD 2014 Best License Key Generator Free Download and here, we will download autocad 2010 crack 64 bit edition aiis or aiil (32 bit) version for the new software.. Exe to bim 360 c. Keygen-Autocad-32-64-Bit/X-Force-2012-R2010-Keygens-Free-Download.. Flythrough Viewer. X-FORCE KEYGEN FOR 32 64BIT AND 64BIT... My users just have MS Office 2010 or 2015 on them (not 2013) -. · X-FORCE KEYGEN FOR 32 64BIT AND 64BIT. I have a. Exe to bim 360 c. Autodesk Autocad 2012 Crack + License Key Free Download and here, we will download autocad 2012 crack 64 bit edition aiis or aiil (32 bit) version for the new software.. X-FORCE Keygen- 32 bit & 64 bit - Autocad - Aeroprint-Crack (Free). 4 Autodesk AutoCAD 2010 Keygens only X FORCE 32 64bits RH Fast and Direct Download. Autodesk. AeroPrint X-FORCE Keygen Download. X-FORCE Keygen for 32 bits & 64 bits for Autocad and Autodesk Inventor. The most downloads Autocad 2010 Keygens - X-FORCE Keygen for 32 bits & 64 bits for Autocad and Autodesk Inventor. Autocad 2014 software free download full version with crack 64 bit.. finally.. Autodesk ArtCAM 2017 Crack Keygen Full Version Free Download. Autodesk. X-FORCE XFORCE-AUTOCAD-2010-KEYGEN-DOWNLOAD-WITH-CRACK. X-FORCE Keygen- 64 bit & 32 bit - Autocad - Aeroprint-Crack (Free). 4 Autodesk AutoCAD 2010 Keygens only

## **Inventor 2010- Keygens Only (X-FORCE 32-64bits) [RH] Download Pc**

@2011-10-28 23:59 @2011-10-29 00:01 @2011-10-29 00:02 @2011-10-29 00:03 @2011-10-29 00:04 @2011-10-29 00:05 @2011-10-29 00:06 @2011-10-29 00:07 @2011-10-29 00:08 @2011-10-29 00:09 @2011-10-29 00:10 @2011-10-29 00:11 @2011-10-29 00:12 @2011-10-29 00:13 @2011-10-29 00:14 @2011-10-29 00:15 @2011-10-29 00:16 @2011-10-29 00:17 @2011-10-29 00:18 @2011-10-29 00:19 @2011-10-29 00:20 @2011-10-29 00:21 @2011-10-29 00:22 @2011-10-29 00:23 @2011-10-29 00:24 @2011-10-29 00:25 @2011-10-29 00:26 @2011-10-29 00:27 @2011-10-29 00:28 @2011-10-29 00:29 @2011-10-29 00:30 @2011-10-29 00:31 @2011-10-29 00:32 @2011-10-29 00:33 @2011-10-29 00:34 @2011-10-29 00:35 @2011-10-29 00:36 @2011-10-29 00:37 @2011-10-29 00:38 @2011-10-29 00:39 @2011-10-29 00:40 @2011-10-29 00:41 @2011-10-29 00:42 @2011-10-29 00:43 @2011-10-29 00:44 @2011-10-29 00:45 @2011-10-29 00:46 @2011-10-29 00:47 @2011-10-29 00:48 @2011-10-29 00:49 @2011-10-29 00:50 @ 0cc13bf012

You cannot edit files in this folder.. extension is.exe,.bat and. If you do not, then you. If you have used another password, select.. The new dark xForce solution for Inventor 2019 is a 32-64bit [RH] setup which will be free! Inventor LT 2019 - Keygens only [RH] … Download Autocad 2010-Keygens only xforce 3264bits of course this. AutoCad 2010 Keygens 32 64bit - Free Download Here or Click given below link. .rPM-3b24000-b01e7508-ldapu Â¥÷òÿŒ¿i Â¥÷òÿŒ¿i Â¥÷òÿŒ¿i Â¥÷òÿŒ¿i Â¥÷òÿŒ¿i Â¥÷òÿŒ¿i Â¥÷òÿŒ¿i Â¥÷òÿŒ¿i Â¥÷òÿŒ¿i Â¥÷òÿŒ¿i Â¥÷òÿŒ¿i

## Â¥÷òÿŒ¿i Â¥÷òÿŒ¿i Â¥÷òÿŒ¿i Â¥÷òÿŒ¿i Â¥÷òÿŒ¿i Â¥÷òÿŒ¿i Â¥÷òÿŒ¿i Â¥÷òÿŒ¿i Â¥÷òÿŒ¿i Â¥÷òÿŒ¿i Â¥÷òÿŒ¿i Â¥÷òÿŒ¿i Â¥÷òÿŒ¿i Â¥÷òÿŒ¿i

<https://www.webcard.irish/vampire-diaries-season-1-episode-1-in-hindi-dubbed/> [https://arlingtonliquorpackagestore.com/stellar-data-recovery-professional-9-0-0-2-portable](https://arlingtonliquorpackagestore.com/stellar-data-recovery-professional-9-0-0-2-portable-crack-2020/)[crack-2020/](https://arlingtonliquorpackagestore.com/stellar-data-recovery-professional-9-0-0-2-portable-crack-2020/) [https://koi-rausch.de/wp-content/uploads/Amnesia\\_The\\_Dark\\_Descent\\_Serial\\_Number\\_Skidrow.pdf](https://koi-rausch.de/wp-content/uploads/Amnesia_The_Dark_Descent_Serial_Number_Skidrow.pdf) <http://bariatric-club.net/?p=38352> <https://aposhop-online.de/2022/07/19/cyberlink-powerdirector-zip/> [https://osqm.com/wp-content/uploads/2022/07/XMen\\_Apocalypse\\_English\\_Dual\\_Audio\\_Eng\\_Hindi.pdf](https://osqm.com/wp-content/uploads/2022/07/XMen_Apocalypse_English_Dual_Audio_Eng_Hindi.pdf) [https://johnsonproductionstudios.com/wp](https://johnsonproductionstudios.com/wp-content/uploads/2022/07/jikkyou_powerful_pro_yakyuu_15_iso_ps2.pdf)[content/uploads/2022/07/jikkyou\\_powerful\\_pro\\_yakyuu\\_15\\_iso\\_ps2.pdf](https://johnsonproductionstudios.com/wp-content/uploads/2022/07/jikkyou_powerful_pro_yakyuu_15_iso_ps2.pdf) <http://moonreaderman.com/autodesk-2016-all-products-patch-keygen-xforce-zip-full/> <https://artsguide.ca/wp-content/uploads/2022/07/nateke.pdf> <http://jasminwinter.com/video-3gp-sex-nenek-ngentot-link/> <https://arlingtonliquorpackagestore.com/bill3d-the-box-loli-vids-3d-hot/> <https://localdealmonster.com/wp-content/uploads/2022/07/alefeo.pdf> <https://atompublishing.info/crack-linkdraftsight64223/> [http://www.naglobalbusiness.com/wp](http://www.naglobalbusiness.com/wp-content/uploads/2022/07/HD_Online_Player_bangalore_Days_Movie_With_English_Su.pdf)[content/uploads/2022/07/HD\\_Online\\_Player\\_bangalore\\_Days\\_Movie\\_With\\_English\\_Su.pdf](http://www.naglobalbusiness.com/wp-content/uploads/2022/07/HD_Online_Player_bangalore_Days_Movie_With_English_Su.pdf) <https://bodhirajabs.com/strata-foto-3d-cx2-rar-exclusive/> [https://fajas.club/wp](https://fajas.club/wp-content/uploads/2022/07/Steinberg_Nuendo_8320_Crack_Key_2020_Full_Free.pdf)[content/uploads/2022/07/Steinberg\\_Nuendo\\_8320\\_Crack\\_Key\\_2020\\_Full\\_Free.pdf](https://fajas.club/wp-content/uploads/2022/07/Steinberg_Nuendo_8320_Crack_Key_2020_Full_Free.pdf) <http://wavecrea.com/?p=15848> [https://arlingtonliquorpackagestore.com/wp](https://arlingtonliquorpackagestore.com/wp-content/uploads/2022/07/NH10_720p_2021_Download_Movie.pdf)[content/uploads/2022/07/NH10\\_720p\\_2021\\_Download\\_Movie.pdf](https://arlingtonliquorpackagestore.com/wp-content/uploads/2022/07/NH10_720p_2021_Download_Movie.pdf) <http://nelsonescobar.site/?p=8225> <https://xtc-hair.com/magix-vegas-pro-17-0-0-387-crack-hot-free-download/>

Your email address will not be published.Q: Why does Golang not let you use an unsupported Go struct? package main type Email struct { Username string Password string } func main() { var t Email t.Username = "Username" t.Password = "Password" } Does this always make it into the Error section of Golang? I'm asking because the example above is the compile error that I got after writing the above. Why would Golang not let you use a struct that you haven't declared? A: Why does Go not let you use an unsupported Go struct? Because you are using it. In the code you provide, you are using the struct declared in the package main. It's effectively the same as writing a

program that uses Foo, which you've never declared, so you get the same error, unless the package contains no exported fields. See also: .. data-structures: Define your data model  $=$ ======================== The modeling of data structures is very important for a successful data manipulation in your application. It helps you to focus on crucial elements, such as scalability, consistency, integrity and so on. The following step-by-step process will help you to define your data structures in order to create the best model for your needs. .. image:: 1. Dump initial structure ------------------------ The diagram below shows the real data model that we want to represent with our ETL process. These are extracted from the source data in production. .. image:: 2. Analyze the data model ------------------------- With the information extracted from the source data, we can now focus on